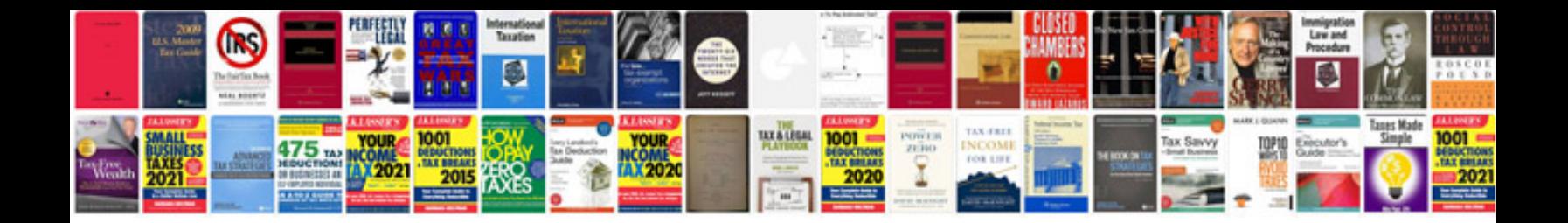

**Sample resume for cloud computing**

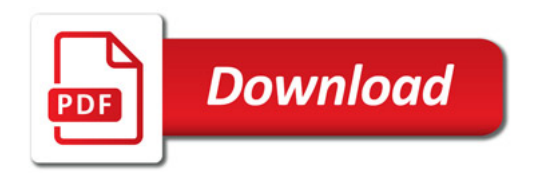

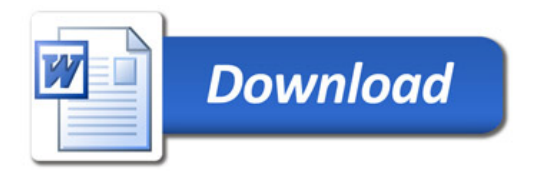